**AutoCAD Crack [32|64bit]**

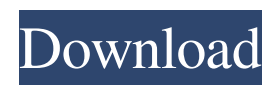

# **AutoCAD Crack Activation Code**

AutoCAD was originally designed as a replacement for the MIT-licensed Softimage CAD system. After Autodesk bought Softimage in 1994, it became the basis for AutoCAD and the company's graphics toolkit. Other competing commercial CAD software includes 3DMax from MAXON Computer, Creo from Dassault Systemes, ZEdit from Siemens PLM, SketchUp from Google, EAGLE from Altair and SOLIDWORKS from Dassault Systemes, as well as CAD software from smaller vendors. AutoCAD has been a great success in the graphic design industry, largely due to the ease and efficiency with which users can create and modify 2D and 3D objects. But while drawing, 3D modeling, and raster image processing (RIP) are its primary focus, AutoCAD does not restrict users to these fields. Users can create and modify almost any type of object. The AutoCAD Dictionary provides a visual representation of the commands. AutoCAD commands are written in AutoLISP, the language that also runs AutoCAD itself. AutoCAD uses a command syntax similar to that of Unix shell scripts, with command-line arguments, conditional commands and loops. AutoCAD can be used to create any type of object, including models for architectural projects, mechanical parts, furniture, equipment, and automobiles. In addition, AutoCAD includes dozens of modules that let the user perform a variety of functions, such as text, image, database, geometric, and engineering. AutoCAD is also compatible with other Autodesk products, such as AutoCAD LT, Autodesk Inventor, and a variety of other Autodesk software products. Although AutoCAD can be used by both designers and engineers, AutoCAD was originally designed primarily for architects. And since its introduction, AutoCAD has seen many new features added that cater to the needs of architects. The latest version of AutoCAD is Autodesk AutoCAD 2018. The newest version of AutoCAD offers a large number of enhancements and more than three thousand new commands.This article will discuss the latest feature of AutoCAD 2018, and its four most significant enhancements. Most of these enhancements were developed based on user feedback, and some of them are also mentioned in the Autodesk blog. The latest version of AutoCAD, Autodesk AutoCAD 2018, which was

### **AutoCAD [Win/Mac]**

CLI The Automation Center allows users to automate many common computer tasks, such as processing text files, generating documents, or accessing specific information from the AutoCAD database. The Application Center allows users to install thirdparty software products to extend AutoCAD's functionality or as separate applications. The AutoCAD Application Center also provides users with assistance for the installation and configuration of such applications. The Application Center also contains the AutoCAD command reference. Database AutoCAD supports the use of relational databases, the Exchange database format, and the drawing database format. The Exchange database file is the standard format used by Autodesk. The database can be created from a spreadsheet that is uploaded as a CSV file or by using a wizard. The Exchange database format is not fully compatible with Excel 2003 and later versions. There are a number of AutoCAD databases available, including the AutoCAD database, the Navisworks product database, the AutoCAD Electrical database, the AutoCAD Mechanical database, the AutoCAD Civil 3D database, the AutoCAD Architectural database, the AutoCAD Landscape database, and the AutoCAD Plant 3D database. The AutoCAD database can be managed by the Database Management Center, which is installed by default, or the GUI database client, which is also included in AutoCAD. AutoCAD Express is a free product that allows users to create databases. The database can be accessed from any computer that can run AutoCAD. The drawing database can be downloaded and used in AutoCAD. However, it is not possible to customize or generate features from the

database. Users of AutoCAD can read data from the databases using the Database Utilities (DBU) tools, which are part of the Database Utilities Center. The AutoCAD application includes the Database Utilities (DBU) toolbox, which contains tools for managing data and tables. Dynamic Input and Design Connection (DID) AutoCAD allows users to connect the various parts of the drawing (e.g., elements, blocks, text objects, and commands) to one another, allowing users to alter and update these elements using more sophisticated methods than simple, static relationships. This can be done using the Dynamic Input and Design Connection (DID) programming language. The DID language, or "External Definition Language" (EDL), allows users to write programs to automate the process of creating drawing relationships between objects a1d647c40b

# **AutoCAD**

Create a folder that will receive files. E.g.: C:\Users\me\Desktop\Resolution Steps: 1. Right click on "Autodesk.AutoCAD.2017" in your main menu, go to "Components". 2. Search for "AutoCAD 2017". 3. Copy the entire folder "AutoCAD 2017" to a new folder. 4. Click on the folder with "AutoCAD 2017". 5. Copy all the files of the folder "AutoCAD 2017" in the folder that you created in step 2. 6. Close Autodesk Autocad. 7. Paste all the files in the folder you created (except the file called "AutoCAD.exe") into the folder where you installed the "Autodesk.AutoCAD.2017". 8. Download and extract the keygen from the url "" 9. Paste the keygen on the folder that you created in step 2. 10. Right click on "AutoCAD.exe" and go to "components". 11. In the same place where you found the "AutoCAD 2017" folder, locate the "2017" folder. 12. Copy the files from the folder "2017" in the folder where you installed the "AutoCAD 2017" 13. Close Autodesk Autocad. 14. Launch Autodesk Autocad. 15. Click on "File/Preferences" menu and go to "User Preferences". 16. Go to "Extensions". 17. Find the Autodesk 2017 extension. 18. Click on the "Uninstall" button in the upper right corner. 19. Wait until Autodesk Autocad automatically uninstall the Autodesk 2017 extension. 20. Launch Autodesk Autocad. 21. Right click on "AutoCAD.exe" and go to "components". 22. In the same place where you found the "AutoCAD 2017" folder, locate the "2017" folder. 23. Copy the files from the folder "2017" in the folder where you installed the "AutoCAD 2017" 24. Close Autodesk Autocad. 25. Install the Autodesk 2017 extension 26. Go to "File/Preferences" menu and go

#### **What's New In?**

Rapidly send and incorporate feedback into your designs. Import feedback from printed paper or PDFs and add changes to your drawings automatically, without additional drawing steps. (video: 1:15 min.) Add time and date stamps to your designs to add context and depth to your content. Create consistency across your work with the Date Stamp command. (video: 1:03 min.) Add time and date stamps to your designs to add context and depth to your content. Create consistency across your work with the Date Stamp command. (video: 1:03 min.) Select objects with the Select command and mark them with markup symbols, such as  $\sim$  or  $+$ , to communicate the status or type of selected object. (video: 1:27 min.) Pattern Paint with Edit Mode: Keep your pattern painting strokes, fill and hatch options separate from your normal drawing strokes. (video: 1:33 min.) Keep your pattern painting strokes, fill and hatch options separate from your normal drawing strokes. (video: 1:33 min.) With recent changes to object snap improvements, the Pin tool can now snap directly to components within multiple intersections. Use the Pin Lock command to pin the object, as if it were set to a single point snap. (video: 1:17 min.) With recent changes to object snap improvements, the Pin tool can now snap directly to components within multiple intersections. Use the Pin Lock command to pin the object, as if it were set to a single point snap. (video: 1:17 min.) With new 'Coordinates to Coordinates' shape options, you can quickly align a shape with selected landmarks. (video: 2:07 min.) With new 'Coordinates to Coordinates' shape options, you can quickly align a shape with selected landmarks. (video: 2:07 min.) Use the new System variables to control the locations of named views on a drawing canvas. (video: 1:24 min.) Use the new System variables to control the locations of named views on a drawing canvas. (video: 1:24 min.) Preserve your hatch style when creating a break with new Hatch Properties, such as Hatch Width and Hatch Style. (video: 1:05 min.) Preserve your hatch style when creating a break with new Hatch Properties, such as Hatch Width and Hatch Style. (video: 1:05 min

# **System Requirements:**

Windows® 7 Home or Professional A graphics card supporting DirectX 11 CPU: Intel® Core™ i5-2500K @ 3.30GHz or AMD Phenom II X6-1075T @ 3.10GHz RAM: 4 GB HDD: 45 GB Windows® 8.1 Home CPU: Intel® Core™ i7-4790K @ 3.6GHz or AMD FX-8350 @ 4.0GHz